## **Setting the default folder in RStudio**

You can set the default files folder in RStudio. Once the default folder is set, RStudio will point to it when started. The procedure to set the default folder differs slightly for Windows and Mac.

## **Setting the default folder in Windows**

Before we set our default folder, create a folder for your working R files. One good location for this folder is in your Documents folder. Once you have created your R files folder, we can set RStudio o use that folder as its default storage location. For this example, I will put a folder named MATH-3200 in a folder named R that is in my home directory.

Use the Global Options Dialog to set the default folder. You can find the Global Options in the Tools menu of RStudio.

| RStudio                                                                                                    |                             |                                   |                                                    |                      |                      | $\frac{1}{2}$                  |
|----------------------------------------------------------------------------------------------------|-----------------------------|-----------------------------------|----------------------------------------------------|----------------------|----------------------|--------------------------------|
| File Edit Code View Plots Session Build Debug Tools Help                                                                                                    |                             |                                   |                                                    |                      |                      |                                |
| 01   使   日 段   凸   A Go to file/function                                                                                                    | <b>Import Dataset</b><br>٠. |                                   |                                                    |                      |                      | <sup>3</sup> Project: (None) v |
| O Untitled! x                                                                                                    | Install Packages            | $-\Box$                           | <b>Environment History</b>                         |                      |                      | $\Box$                         |
| 日 il Source on Save   Q 产+   Ill                                                                                                    | Check for Package Updates   | - Run 5- + Source -               | <b>Off In International Dataset - of Clear (6)</b> |                      |                      | $=$ tist-                      |
| 1                                                                                                    | <b>Version Control</b><br>٠ |                                   | <b>In Global Environment-</b>                      |                      | $\alpha$             |                                |
|                                                                                                    | ShinyApps<br>۰.             |                                   | <b>Data</b>                                        |                      |                      |                                |
|                                                                                                    |                             |                                   | Outnetrain<br>114 obs. of 14 variables             |                      |                      |                                |
|                                                                                                    | Shell                       |                                   |                                                    |                      |                      |                                |
|                                                                                                    | Project Options             |                                   |                                                    |                      |                      |                                |
|                                                                                                    | Global Octions              |                                   |                                                    |                      |                      |                                |
|                                                                                                    |                             |                                   |                                                    |                      |                      |                                |
|                                                                                                    |                             |                                   |                                                    |                      |                      |                                |
|                                                                                                    |                             |                                   | Plots Packages Help Viewer<br><b>Files</b>         |                      |                      | $\Box$                         |
| <b>El</b> (Top Level) :<br>R Script :<br>1:1                                                                                                    |                             |                                   | O New Folder   O Delete   Rename   C More -        |                      |                      | $\circledcirc$                 |
| Console -/R/MATH-1200/ -2                                                                                                    |                             | $\neg$ $\Gamma$                   | A Home > R > MATH3200                              |                      |                      | <b>COL</b>                     |
|                                                                                                    |                             |                                   | $-$ Name                                           | Size                 | Modified             | ٠                              |
| R version 3.1.1 (2014-07-10) -- "Sock it to Me"<br>copyright (c) 2014 the R Foundation for Statistical computing                                                                       |                             |                                   | t                                                  |                      |                      | ū                              |
| Platform: x86 64-w64-mingw32/x64 (64-bit)                                                                                                    |                             |                                   | D. D.S. Store                                      | 6 KB                 | May 7, 2016, 5:27 PM |                                |
| R is free software and comes with ABSOLUTELY NO WARRANTY.<br>You are welcome to redistribute it under certain conditions.<br>Type 'license()' or 'licence()' for distribution details. |                             |                                   | El (B) JRData                                      | 6.4 KR               | May 7, 2016, 5:27 PM |                                |
|                                                                                                    |                             |                                   | <b>El St. Rhistory</b>                             | 39 R                 | May 7, 2016, 5:27 PM |                                |
|                                                                                                    |                             |                                   | 四<br>m<br>ACGP_test_fitness.csv                    | <b>SS7 B</b>         | May 7, 2016, 5:27 PM |                                |
| R is a collaborative project with many contributors.                                                                                                    |                             |                                   | 同田<br>ACGP test time.csv                           | 399 R                | May 7, 2016, 5:27 PM |                                |
| Type 'contributors()' for nore information and<br>'citation()' on how to cite R or R packages in publications.                                                                         |                             |                                   | 西田<br>BowBneg_1000x500_TT_fitness.csv              | 95 B                 | May 7, 2016, 5:27 PM |                                |
|                                                                                                    |                             |                                   | 同 田<br>Bowl3neg 1000x500 TT time.csv               | 120 B                | May 7, 2016, 5:27 PM |                                |
| Type 'demo()' for some demos, 'help()' for on-line help, or<br>'help.start()' for an HTML browser interface to help.                                                                   |                             | 四田<br>BowBnea 500 1OH fitness.csv | 200 B                                              | May 7, 2016, 5:27 PM |                      |                                |
| Type 'a()' to auit R.                                                                                                    |                             |                                   | 四田<br>Bowl3neg 500 1OH time.csv                    | 120 B                | May 7, 2016, 5:27 PM |                                |
| Iworkspace loaded from -/R/MATH-3200/.RDatal                                                                                                    |                             |                                   | 同 田<br>BowBneg 500 2OH fitness.csv                 | 150 B                | May 7, 2016, 5:27 PM |                                |
|                                                                                                    |                             |                                   | 四田<br>BowBneg 500 2OH time.csv                     | 120 R                | May 7, 2016, 5:27 PM |                                |
| $\geq$ 1                                                                                                    |                             |                                   | 四用<br>BowBneg_500_base_fitness.csv                 | 217 B                | May 7, 2016, 5:27 PM |                                |
|                                                                                                    |                             |                                   | BowBneg 500 base time.csv                          | 144 R                | May 7, 2016, 5:27 PM |                                |
|                                                                                                    |                             |                                   | 四翼<br><b>Boolet of slung</b>                       | 21.7 KB              | May 7, 2016, 5:27 PM |                                |

**Figure 1 - RStudio Tools Menu**

Click on Global Options menu choice. The Global Options dialog will open.

| RStudio                                                                                                    |                                                              |                                                                                                    |                                    |                |                      |                      | $-6x$             |
|----------------------------------------------------------------------------------------------------|--------------------------------------------------------------|----------------------------------------------------------------------------------------------------|------------------------------------|----------------|----------------------|----------------------|-------------------|
| File Edit Code View Plots Session Build Debug Tools Help<br>$\overline{9}$ $\rightarrow$ $\overline{6}$ $\rightarrow$ $\overline{6}$ $\overline{4}$ $\rightarrow$ $\overline{6}$ $\rightarrow$ $\overline{6}$ $\rightarrow$ $\overline{6}$ $\rightarrow$ $\overline{6}$ $\rightarrow$ $\overline{6}$ $\rightarrow$ $\overline{6}$ $\rightarrow$ $\overline{6}$ $\rightarrow$ $\overline{6}$ $\rightarrow$ $\overline{6}$ $\rightarrow$ $\overline{6}$ $\rightarrow$ $\overline{6}$ $\rightarrow$ $\overline{6}$ $\rightarrow$ $\$ |                                                              |                                                                                                    |                                    |                |                      |                      | Project: (None) - |
|                                                                                                    |                                                              |                                                                                                    |                                    |                |                      |                      |                   |
| O <sup>1</sup> Untitled1 ×                                                                                                    |                                                              | $\neg$ $\Box$                                                                                       | <b>Environment History</b>         |                |                      |                      | $\Box$            |
| 日 El Source on Save   Q. 2 <sup>2</sup> -   El                                                                                                    |                                                              | - Run 5+ - Source +                                                                                 | The import Dataset of Clear        |                |                      |                      | = Ust -           |
| $\mathbf{1}$                                                                                                    | Options                                                      |                                                                                                    |                                    |                |                      | $\alpha$             |                   |
|                                                                                                    | R<br>General                                                 | <b>R</b> version:<br>s. of 14 variables<br>Change<br>[Default] [64-bit] C:\Program Files\R\R-3.1.1  |                                    |                |                      |                      | 田                 |
|                                                                                                    | 區<br><b>Code Editing</b>                                     | Default working directory (when not in a project):<br>$-NNMATH-3200$                                |                                    |                |                      |                      |                   |
|                                                                                                    | R                                                            | V Restore most recently opened project at startup                                                   |                                    |                |                      |                      |                   |
|                                                                                                    | Appearance                                                   | V Restore previously open source documents at startup<br>V Restore .RData into workspace at startup |                                    |                |                      |                      |                   |
| <b>Il (Top Level)</b> #<br>1:1                                                                                                    | 8                                                            |                                                                                                    |                                    |                |                      |                      | $\Box$<br>$\odot$ |
|                                                                                                    | Pane Layout                                                  | Save workspace to .RData on exit: Ask:                                                              |                                    | <b>GB</b> More |                      |                      | $\cdots$          |
|                                                                                                    | m                                                            | MAhvays save history (even when not saving .RData)                                                  |                                    |                | Size                 | Modified             | ø                 |
| R version 3.1.1 (2014-07-10) -- "Sock it to Me"<br>Copyright (C) 2014 The R Foundation for Statisti                                                                                                    | Packages                                                     | Remove duplicate entries in history                                                                 |                                    |                |                      |                      |                   |
| Platform: x86_64-w64-mingw32/x64 (64-bit)<br>R is free software and comes with ABSOLUTELY NO<br>are welcome to redistribute it under certain<br>Type 'license()' or 'licence()' for distribution<br>R is a collaborative project with many contribut<br>Type 'contributors()' for more information and<br>'citation()' on how to cite R or R packages in (<br>Type 'demo()' for some demos, 'help()' for on-li                                                                                                    | GA)                                                          | V Use debug error handler only when my code contains errors                                         |                                    |                |                      | May 7, 2016, 5:27 PM |                   |
|                                                                                                    | Automatically expand tracebacks in error inspector<br>Sweave |                                                                                                    |                                    |                | 6.4 KR               | May 7, 2016, 5:27 PM |                   |
|                                                                                                    |                                                              |                                                                                                    |                                    |                | 39 B                 | May 7, 2016, 5:27 PM |                   |
|                                                                                                    | 罗                                                            | Default text encoding:                                                                              |                                    |                | 557 R                | May 7, 2016, 5:27 PM |                   |
|                                                                                                    | Spelling                                                     | [Ask]                                                                                               | Change                             |                | 399 B                | May 7, 2016, 5:27 PM |                   |
|                                                                                                    |                                                              | V Automatically notify me of updates to RStudio                                                     | <b>COV</b>                         | 95 R           | May 7, 2016, 5:27 PM |                      |                   |
|                                                                                                    | Git/SVN                                                      |                                                                                                    |                                    |                | 120R                 | May 7, 2016, 5:27 PM |                   |
| 'help.start()' for an HTML browser interface to                                                                                                    |                                                              |                                                                                                    |                                    |                | 200 B                | May 7, 2016, 5:27 PM |                   |
| Type 'a()' to auit R.                                                                                                    | OK<br>Cancel<br>Apply                                        |                                                                                                    |                                    |                |                      | May 7, 2016, 5:27 PM |                   |
| [Workspace loaded from -/R/MATH-3200/.RData]                                                                                                    |                                                              |                                                                                                    |                                    | 150 B          | May 7, 2016, 5:27 PM |                      |                   |
| $\geq$                                                                                                    |                                                              |                                                                                                    | BowBneg 500 2OH time.csv           |                | 120 R                | May 7, 2016, 5:27 PM |                   |
|                                                                                                    |                                                              |                                                                                                    | 四<br>Bowl3neg 500 base fitness.csv |                | 217 B                | May 7, 2016, 5:27 PM |                   |
|                                                                                                    |                                                              |                                                                                                    | 而<br>BowBneg 500 base time.csv     |                | 144 R                | May 7, 2016, 5:27 PM |                   |
|                                                                                                    |                                                              |                                                                                                    | Boxplot of sl.png                  |                | 21.7 KB              | May 7, 2016, 5:27 PM |                   |

**Figure 2 - RStudio Global Options**

Once the Global Options dialog opens look for the Default Working Directory option. In Figure 2 the Default Working Directory option is the second entry window. You can now use the **Browse** button to find the R files folder you created. For my example, I would search in the R folder and find my MATH-3200 folder. Select your R files directory and click the **Select Folder** button. The path to your R files folder is now entered in the window. Click the OK button and you are done. You can see that my example path shows in Figure 2. Now every time RStudio opens, you will have direct access to the files in your default directory. 

## **Setting the default folder in Mac**

Before we set our default folder, create a folder for your working R files. One good location for this folder is in your Documents folder. Once you have created your R files folder, we can set RStudio o use that folder as its default storage location. For this example, I will put a folder named MATH-3200 in a folder named R that is in my Documents Folder.

Use the Preferences Dialog to set the default folder. You can find the Preferences in the RStudio menu of RStudio.

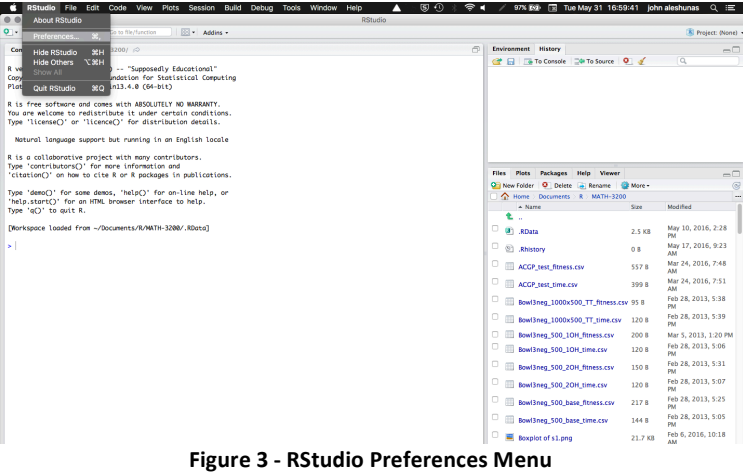

Click on **Preferences** menu choice. The Preferences dialog will open. 

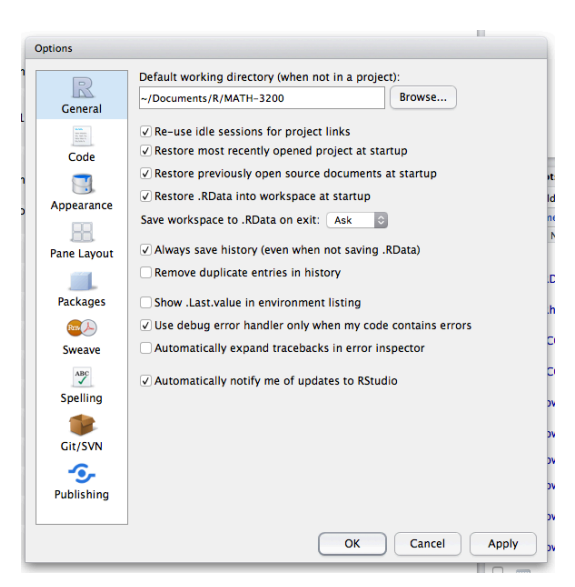

**Figure 4 - RStudio Preferences Dialog**

Once the Preferences dialog opens look for the Default Working Directory option. In Figure 4 the Default Working Directory option is the first entry window. You can now use the **Browse** button to find the R files folder you created. For my example, I would search in the Documents folder and then in the R folder and find my MATH-3200 folder. Select your R files directory and click the **Open** button. The path to your R files folder is now entered in the window. Click the OK button and you are done. You can see that my example path shows in Figure 4. Now every time RStudio opens, you will have direct access to the files in your default directory.